**Adobe Photoshop CC 2015 Version 18 Nulled** 

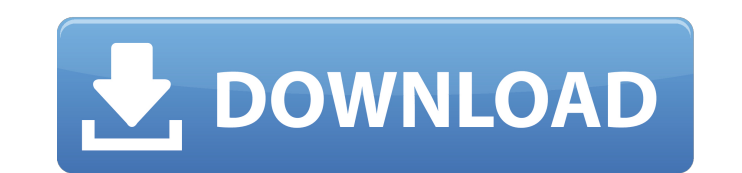

#### **Adobe Photoshop CC 2015 Version 18 Serial Key Download For Windows [Latest] 2022**

For simple projects that don't involve shooting images, it's best to start with standard image processing tools. For creating the images to be transformed by Photoshop, see the next section. In the following sections, we e Photoshop's tools, and we offer some shortcuts to make you more productive. Managing files Photoshop has more than 12.3 million individual files. It may sound like a lot, but it's just a tiny fraction of the data you creat graphic design. With only the most basic uses of Photoshop, you may never need to touch the 12.3 million files in your Photoshop folder. Sharing and previewing files When you import a picture, you'll be asked whether you w to store the original file, because even if you lose the edited version, you can always go back and view the original. When you import a file, it will be placed in your computer's temporary folder. To view the original ima that are in the temporary folder onto your hard drive by dragging them onto your hard drive. When you work with Photoshop, sometimes you need to preview images that are not stored in your computer's temporary folder. In th it while it is still in your computer's temporary folder. To preview a file, select Edit⇒Preview from the menu, or press Ctrl+I (Mac) or Ctrl+P (Windows). If you are on a network, you must manually open a file from the fi box by clicking Start, choosing Control Panel, and then clicking Administrative Tools, and then double-clicking the icon for the file-sharing server. In the dialog box that appears, choose the folder where you want to stor file format. By default, Photoshop saves your changes to the file. When you are editing an image, the

#### **Adobe Photoshop CC 2015 Version 18 Crack + Free Download For PC [April-2022]**

Like many other image editor software solutions, Photoshop Elements can be a daunting task to learn. That's why we've created an exclusive free guide to Photoshop Elements. It teaches you how to use Photoshop Elements effi you up and running right away. If you're a more advanced user or you already know Photoshop well, our Complete Photoshop Elements Guide is meant to be a deeper dive into all that Photoshop Elements has to offer. You'll lea combine and edit layers, create textures, create 3D images, and so much more. With our comprehensive guide, you'll learn how to easily navigate the different menus and workflows, and our instructional videos will help you templates, color schemes and brushes that will make your Photoshop Elements experience even more enjoyable. Learn all about Photoshop Elements and everything it has to offer in our free Photoshop Elements tutorial. Get sta tutorials on YouTube. If you have any questions, feel free to contact us using our live chat feature. Learn more about our tutorials... James N. Gregory is a scholar who was born in New York City and is the Charles River P Paul J. Meyer Professor of Jewish Thought at the University of Chicago. His published work is in the fields of Jewish thought and contemporary Jewish philosophy. Life and work Gregory received his BA from Harvard in 1966 a Chicago in 1975. Since 1991 he has been the Charles River Professor of Jewish Thought. In the academic year 2011-12, he was Professor of Jewish Thought and Professor of Philosophy at the Bezalel Academy of Arts and Design Senior Scholar at the American Academy of Arts and Sciences. He has held visiting positions at the University of Pennsylvania, the University of Oslo, and the Tel Aviv University. He has served on the editorial boards of t

# **Adobe Photoshop CC 2015 Version 18 Crack+ Keygen Full Version (Final 2022)**

Q: How do I get Android UI elements to be a fixed distance apart? For example, in the default Gmail app on an Android phone, the tab and button bar for composing a new email are on top of the body text field. I don't want so that when the text box gains focus it gets pushed up by the two bars. I could just make the body text field higher than the tabs and button bar by padding it, but I still get the "justification" problem. The padding pus Ideally, I would like the view to be pushed up with padding so that it is centered in the parent view horizontally and vertically. Does anyone know how to do this? A: You can use the gravity property on the layout that con of non-narcotic analgesics in the treatment of pain caused by cancer: An overview. The role of opioids in the treatment of cancer pain remains controversial; however, it has been demonstrated that there is a subset of pati alternative analgesics. Non-opioid analgesics have been extensively investigated for their efficacy, safety and tolerability in the management of cancer pain, although their clinical utility has been questioned and, at bes opioid drugs, particularly non-steroidal anti-inflammatory drugs (NSAIDs) and cyclooxygenase (COX)-2 inhibitors, continue to be used in palliative cancer care, as their utility is cost-effective. This article reviews the r examine the evidence supporting their use in the management of cancer pain, and the basis for possible future clinical use.Robin Williams Reveals He Was Addicted To Substance Abuse Robin Williams was an addict and he knew this to say

## **What's New in the Adobe Photoshop CC 2015 Version 18?**

Q: Как переписать данную ошибку Я ошибку написала вот в этом скриншоте вот это выглядит Нужно переписать данную ошибку вот в этом скриншоте вот это выглядит нужно как вот это сделать снизу в прицепле пинговал эту строку с shallow=True) у меня так пошатывает, что там какая не простить и как вот это подключать с файлами from inspect import getfullargspec inspect.getfullargspec A: Открытое окно в приложении HTML исполняемом под целев

## **System Requirements For Adobe Photoshop CC 2015 Version 18:**

Minimum OS: Windows 7 64bit or Windows 8 64bit CPU: 2.4 GHz Dual-Core Memory: 2GB RAM Graphics: DirectX 11 graphics card with 1GB VRAM DirectX: Version 11 Network: Broadband Internet connection Hard Drive: 13GB free space advantage of the DualCore processor by assigning each core to an application. This will increase the overall performance of the application and also increase the overall performance of the computer,

<http://enrosup.yolasite.com/resources/Adobe-Photoshop-2021-Version-2251-serial-number-and-product-key-crack--Activation-Key-For-Windows-Latest.pdf> <https://trello.com/c/nlIAn90G/112-photoshop-2021-version-224-crack-mega-activation-download> [https://myvideotoolbox.com/wp-content/uploads/2022/07/Photoshop\\_2020\\_version\\_21.pdf](https://myvideotoolbox.com/wp-content/uploads/2022/07/Photoshop_2020_version_21.pdf) [https://treelovellc.com/wp-content/uploads/2022/07/Adobe\\_Photoshop\\_CC\\_2015\\_version\\_18.pdf](https://treelovellc.com/wp-content/uploads/2022/07/Adobe_Photoshop_CC_2015_version_18.pdf) <http://fitnessbyava.com/wp-content/uploads/2022/07/xirgla.pdf> [https://libreriaguillermo.com/wp-content/uploads/2022/07/Adobe\\_Photoshop\\_2022\\_Version\\_230.pdf](https://libreriaguillermo.com/wp-content/uploads/2022/07/Adobe_Photoshop_2022_Version_230.pdf) https://wakelet.com/wake/adPXsAR4xmYSC0XqQT\_8U [https://www.dovesicanta.it/wp-content/uploads/2022/07/Adobe\\_Photoshop\\_2021\\_Version\\_2251.pdf](https://www.dovesicanta.it/wp-content/uploads/2022/07/Adobe_Photoshop_2021_Version_2251.pdf) [https://www.bywegener.dk/wp-content/uploads/2022/07/Adobe\\_Photoshop\\_2021\\_Version\\_222.pdf](https://www.bywegener.dk/wp-content/uploads/2022/07/Adobe_Photoshop_2021_Version_222.pdf) <https://secureservercdn.net/198.71.233.46/479.459.myftpupload.com/wp-content/uploads/2022/07/faibeno.pdf?time=1657005302> <https://thecluelesscoffee.com/wp-content/uploads/2022/07/heatar.pdf> [https://sancarraro.eu/wp-content/uploads/2022/07/Photoshop\\_2022\\_Serial\\_Key\\_Free\\_Download\\_PCWindows.pdf](https://sancarraro.eu/wp-content/uploads/2022/07/Photoshop_2022_Serial_Key_Free_Download_PCWindows.pdf) [https://wakelet.com/wake/gXpUGjoaRzwHGWJXw7\\_Yx](https://wakelet.com/wake/gXpUGjoaRzwHGWJXw7_Yx) [https://azecm.ru/wp-content/uploads/2022/07/photoshop\\_cs4\\_free\\_download-1.pdf](https://azecm.ru/wp-content/uploads/2022/07/photoshop_cs4_free_download-1.pdf) [https://petersmanjak.com/wp-content/uploads/2022/07/Photoshop\\_2021\\_Version\\_2242\\_full\\_license\\_\\_With\\_License\\_Key\\_3264bit.pdf](https://petersmanjak.com/wp-content/uploads/2022/07/Photoshop_2021_Version_2242_full_license__With_License_Key_3264bit.pdf) <https://kmtu82.org/wp-content/uploads/2022/07/janzea.pdf> <http://choimarci.yolasite.com/resources/Photoshop-CC-2015-Version-16-Mem-Patch--Free-Registration-Code-Download-April2022.pdf> [http://itkursove.bg/wp-content/uploads/2022/07/Adobe\\_Photoshop\\_2022\\_License\\_Key\\_Full\\_Free\\_Download.pdf](http://itkursove.bg/wp-content/uploads/2022/07/Adobe_Photoshop_2022_License_Key_Full_Free_Download.pdf) [https://www.wangfuchao.com/wp-content/uploads/2022/07/Photoshop\\_2022\\_Version\\_2341.pdf](https://www.wangfuchao.com/wp-content/uploads/2022/07/Photoshop_2022_Version_2341.pdf) [https://oneburleson.com/wp-content/uploads/2022/07/Adobe\\_Photoshop\\_2022\\_.pdf](https://oneburleson.com/wp-content/uploads/2022/07/Adobe_Photoshop_2022_.pdf) <https://pascanastudio.com/wp-content/uploads/2022/07/wilfcary.pdf> <https://elovbiretmabed.wixsite.com/napscanema/post/adobe-photoshop-cs4-product-key-and-xforce-keygen> [https://eurasianhub.com/wp-content/uploads/2022/07/Photoshop\\_2020\\_version\\_21.pdf](https://eurasianhub.com/wp-content/uploads/2022/07/Photoshop_2020_version_21.pdf) <https://hkcapsule.com/wp-content/uploads/2022/07/wetnoco.pdf> <https://best-housing.nl/wp-content/uploads/2022/07/tawnbri.pdf> <https://trello.com/c/kb0TrQUK/37-adobe-photoshop-2022-crack-with-serial-number-activator-2022> <http://stapmextbo.yolasite.com/resources/Adobe-Photoshop-CS5-crack-exe-file--Torrent-Activation-Code-Free-Download-WinMac.pdf> <https://trello.com/c/Pu7sgR8S/61-photoshop-2020-version-21-keygen> <https://amazeme.pl/wp-content/uploads/2022/07/manedin.pdf> http://www.bigislandltr.com/wp-content/uploads/2022/07/Photoshop\_CC\_2014\_ibkeygenexe\_\_\_Download.pdf

#### Related links: